### <<Autodesk AutoCAD 201>>

 $<<$ Autodesk AutoCAD 2010

- 13 ISBN 9787115217523
- 10 ISBN 7115217521

出版时间:2010-1

作者:胡仁喜//刘昌丽//康士廷

页数:340

PDF

http://www.tushu007.com

# <<Autodesk AutoCAD 201>>

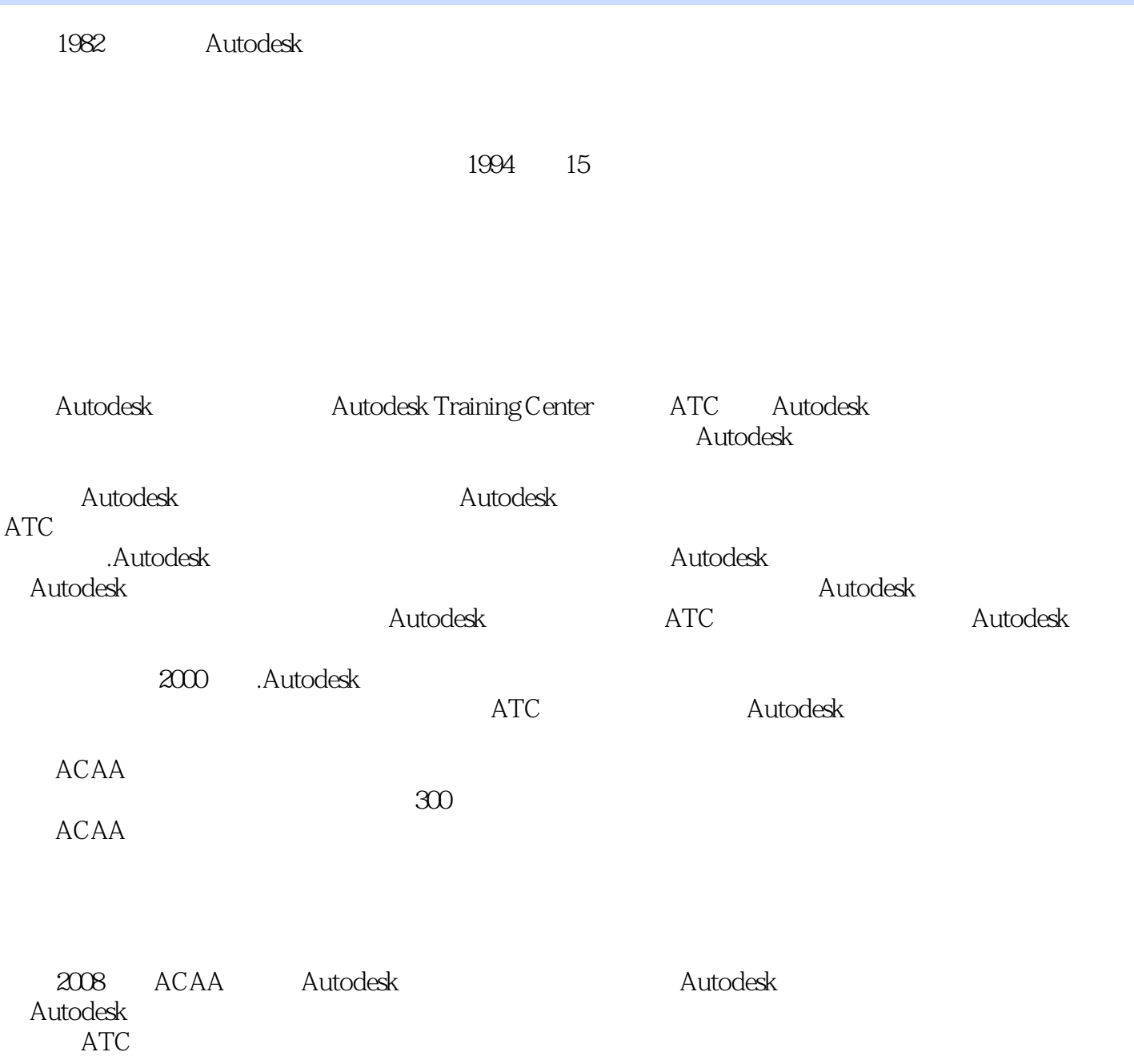

## <<Autodesk AutoCAD 201>>

autodesk (ATC)<br>Fernando (ATC) + TCAD + PCAD + PCAD + PCAD + PCAD + PCAD + PCAD + PCAD + PCAD + PCAD + PCAD + PCAD + PCAD + PCAD + PCAD + PCAD + PCAD + PCAD + PCAD + PCAD + PCAD + PCAD + PCAD + PCAD + PCAD + PCAD + PCAD + P AutoCAD 2010

 $\triangle$ uto $\triangle$ AD

 $AVI$ 

# <<Autodesk AutoCAD 201>>

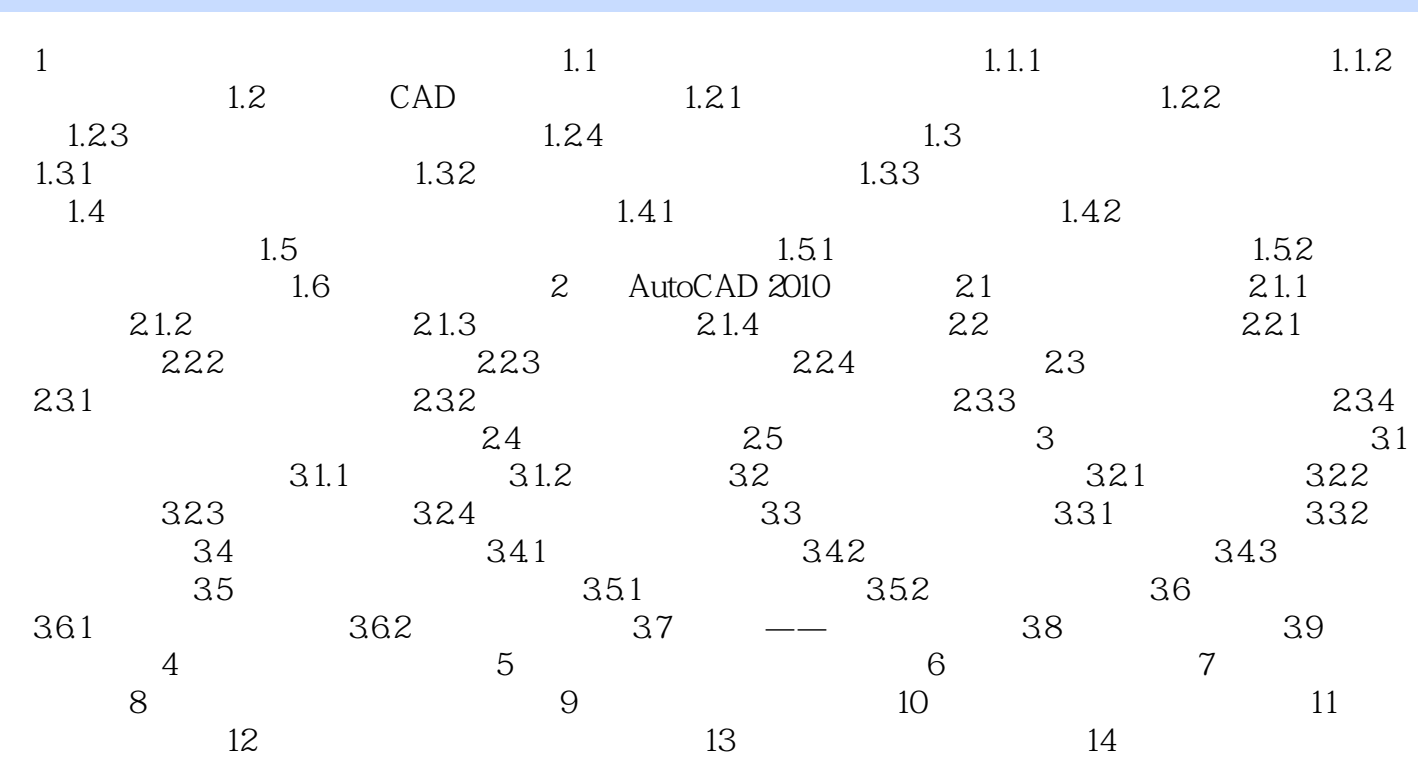

# <<Autodesk AutoCAD 201>>

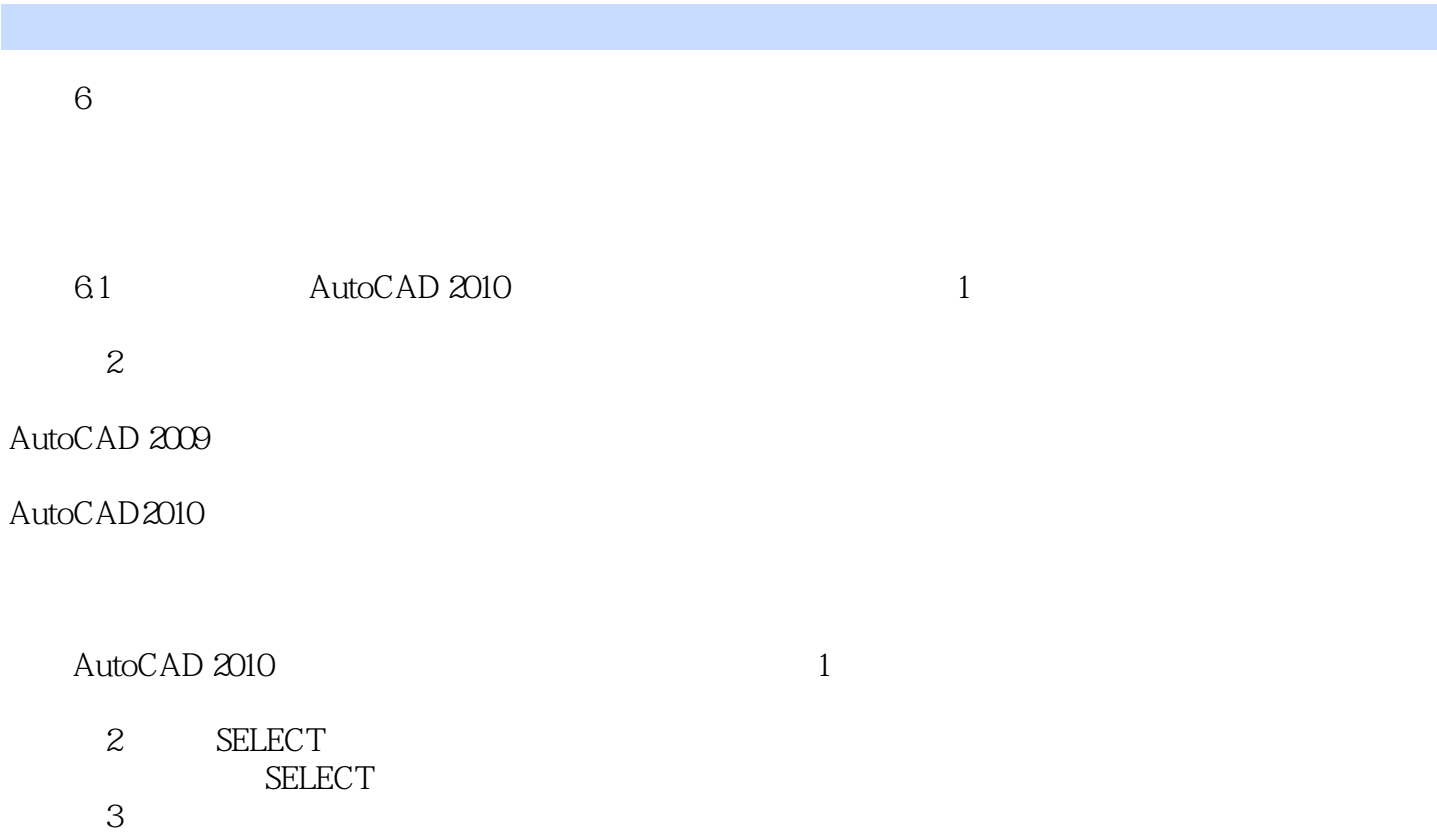

 $4$ 

AutoCAD 2010

## <<Autodesk AutoCAD 201>>

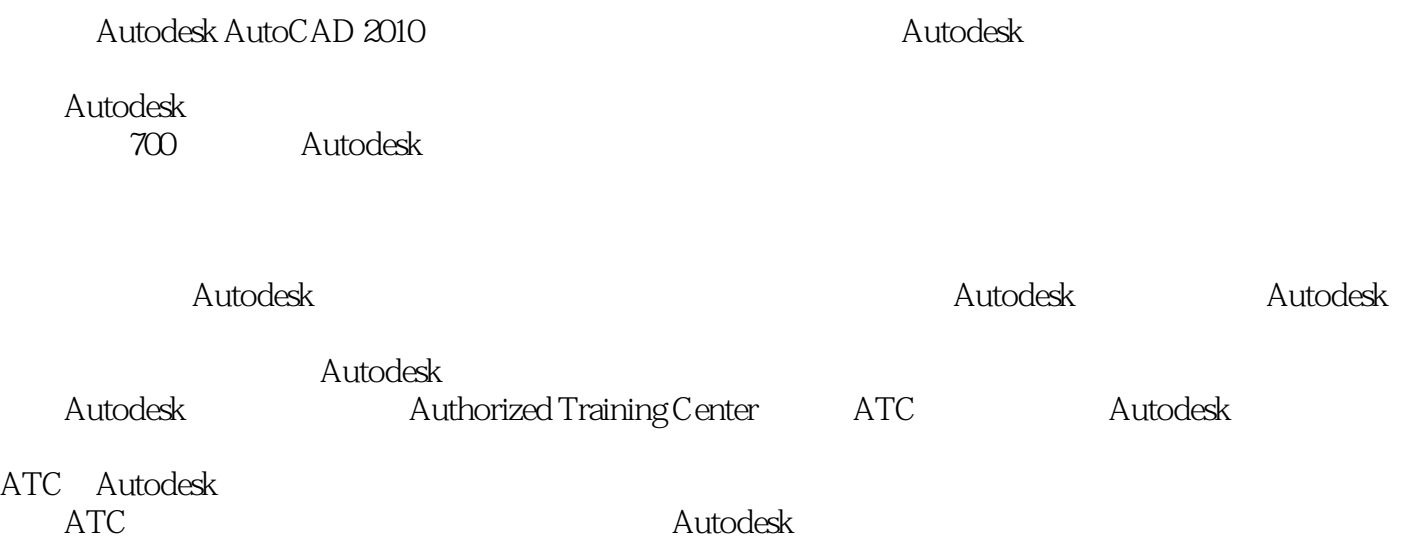

 $\bm{\mathsf{Autodesk}}$ 

*Page 6*

## <<Autodesk AutoCAD 201>>

本站所提供下载的PDF图书仅提供预览和简介,请支持正版图书。

更多资源请访问:http://www.tushu007.com